### <span id="page-0-0"></span>**Essbase<sup>Æ</sup> Deployment Services Release 7.1**

# Readme File for All Platforms

This file contains the following sections:

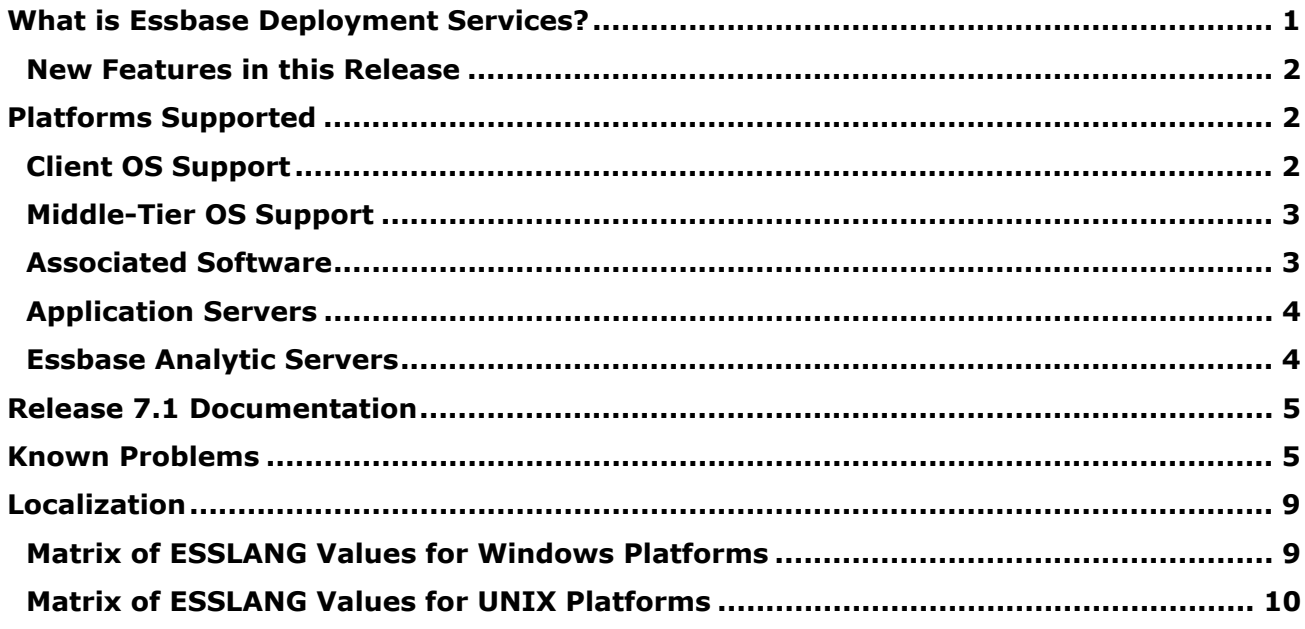

**Note:** Any references in the documentation to the Hyperion Download Center pertain if your site has access.

### What is Essbase Deployment Services?

Essbase Deployment Services provides a highly scalable, available, and reliable platform for developing large-scale, web-enabled Essbase Analytic Services applications. Essbase Deployment Services works with Analytic Services and large-scale Java programming technology to bring enterprise-level performance and reliability to Analytic Services applications.

The Essbase Deployment Services platform supports large scale Analytic Services applications by providing the following capabilities:

- Essbase Analytic Server clustering: Essbase Deployment Services allows you to group sets of Essbase Analytic Servers running applications with identical databases and use them as a single resource in your client programs.
- Essbase Analytic Server load balancing: Essbase Deployment Servers can receive requests to a single Essbase Analytic Server and distribute requests across a cluster of Essbase Analytic Servers running copies of an application.
- <span id="page-1-0"></span>• Essbase Analytic Server failover support: Essbase Deployment Services detects Analytic Server service interruptions and automatically re-routes requests to another Essbase Analytic Server.
- Essbase Analytic Server connection pooling: Essbase Deployment Services allows client requests to share connections, conserving software and network resources and improving performance.

These features create a highly scalable and reliable platform on which to build enterprise-level client applications for Essbase Analytic Services.

#### **New Features in this Release**

This release of Essbase Deployment Services brings new and improved capabilities in the following areas:

- New Java API capabilities for managing customer defined macros and functions.
- New Java API capabilities for managing security access privileges.
- New Java API capabilities for listing calculation functions.
- New Java API support for MDX.
- Integration with Veritas Cluster Server on Windows platforms.
- Ability to identify and halt specific Essbase requests.
- Updates to the supported releases of Essbase Analytic Server and third-party application servers.
- The inclusion of MySQL as the default domain store.
- Administration of Deployment Services through Essbase Administrative Services.
- A new documentation Launch Page.

[Top](#page-0-0)

### Platforms Supported

The Essbase Deployment Services Release 7.1 servers work only with the 7.1 Console. Do not attempt to administer 7.1 servers with the console from a previous release.

#### **Client OS Support**

The client, Essbase Deployment Services Console, is supported on the following operating systems:

- Windows 2000 SP3
- Windows XP Professional
- Windows 2003

### <span id="page-2-0"></span>**Middle-Tier OS Support**

Essbase Deployment middle-tier web service requires the following server operating systems:

- Windows 2000 SP3
- Windows 2003
- Sun Solaris 8/9 (Sun OS 5.8/5.9)
- HP-UX 11i
- AIX 5L (V5.1/5.2)
- Linux RedHat AS/ES/WS 2.1 for Intel, including the following libraries:
	- libgcc-3.0.4-1.i386.rpm
	- gcc3-3.0.4-1.i386.rpm
	- libstdc++3-3.0.4-1.i386.rpm
	- libstdc++3-devel-3.0.4-1.i386.rpm
	- $\bullet$  gcc3-c++3.0.4-1.i386.rpm

#### **Associated Software**

The following software products can be used with Essbase Deployment Services, but are not included with this release:

- Veritas Cluster Server is available from VERITAS Software Corporation: http://www.veritas.com
- WebLogic Server is available from the BEA Systems, Inc.: http://www.bea.com
- WebSphere is available from IBM Corporation: http://www.ibm.com/websphere
- DB2 is available from IBM Corporation: http://www.ibm.com/db2
- Oracle is available from Oracle Corporation: http://www.oracle.com
- SQL Server is available from Microsoft Corporation: http://www.microsoft.com/sqlserver
- MSXML3 parser is available from Microsoft Corporation: http://msdn.microsoft.com/downloads
- Sun ONE application server is available from Sun Microsystems: http://wwws.sun.com/software/products/appsrvr/appsrvr\_download.html

**Note:** The process of installing and configuring third-party software products, including required application servers, is specific to each software product. Installation information is available in the product documentation. Configuration topics specific to each of the approved third-party products are available under the Tips and FAQs section at the [Hyperion Developer](http://dev.hyperion.com/)  [Network website.](http://dev.hyperion.com/)

<span id="page-3-0"></span>To assist you in getting started quickly, Hyperion provides the MySQL relational database and Apache Tomcat application server with Essbase Deployment Services. The MySQL relational database and the Apache Tomcat Application Server software are not intended to support large user communities in production environments. It is recommended that they be deployed with Deployment Services only in test or demonstration environments, where a controlled number of individuals will access and use them.

For production environments, Essbase Deployment Services should be deployed with a commercially available database and a commercially available application server. Please refer to the Essbase Deployment Services Support Matrix for more information on supported databases and application servers.

If you have any questions about using this software as part of your specific implementation, please contact Hyperion Customer Support.

### **Application Servers**

Essbase Deployment Services supports the following J2EE application servers:

- BEA WebLogic Server 8.1 SP2, 7.0 SP2
- WebSphere 5.1, 5.0 (5.0.1 for Solaris)
- Apache Tomcat 4.1.30
- Sun ONE 7.0

Essbase Deployment Services supports HTTP/1.1 and SSLv3 protocols.

On Windows and UNIX platforms, Essbase Deployment Services 7.1 does not support automatic deployment to the WebLogic, WebSphere, or Sun ONE application servers. In order to deploy to WebLogic, WebSphere, or Sun One, use the manual deployment method to deploy Essbase Deployment Services (described in the *Essbase Deployment Services Installation Guide*).

#### **Essbase Analytic Servers**

This release of Essbase Deployment Services supports the following releases of Essbase Analytic Services:

- 7.1
- 7.0.1
- 7.0
- $6.5.x$

Several Hyperion products assign the system path variable ARBORPATH. Because the ARBORPATH value can be different for the various Hyperion products, the products can conflict when attempting to communicate with each other or with a third product such as an Application Server. Customers running more than one Hyperion product should take steps to maintain a consistent usage of the ARBORPATH variable.

<span id="page-4-0"></span>In addition, it is not recommended to run all Hyperion products under the same Java Virtual Machine (JVM) instance of the application server. The recommendation is to run Hyperion products under different instances of JVMs in the same installation of an application server, or on different installations of an application server. If all products are installed under the same JVM, then you must have the same version of the runtime client as the product version.

[Top](#page-0-0)

### Release 7.1 Documentation

The following online documentation is included with this release:

• Essbase Deployment Services Launch Page -- provides links to all the online documentation \eds\_home\docs\launch\_eds.htm Click here to open the online documentation.

**Note:** Link works only if documentation is installed in the recommended structure.

- Essbase Deployment Services Installation Guide (PDF) \eds\_home\docs\books\installgd.pdf
- Essbase Deployment Services Console online help (HTML) \eds\_home\docs\console\console.htm
- Essbase Deployment Services Essbase.properties File Reference (HTML) \eds\_home\docs\props\propfile.htm
- Essbase JAPI Reference (HTML) \eds\_home\docs\ess\_japi\_html\index.html

#### **Notes:**

- The Essbase Deployment Services Console online help can be viewed in Internet Explorer (version 3.0 or later) or Netscape Navigator (version 3.0 or later). However, certain features of the help system are not supported by older versions of these browsers. For this reason, we recommend viewing the online help in the most recent version of Internet Explorer or Netscape Navigator.
- On UNIX systems, when trying to launch a PDF file from the launch page (launch eds.htm), the PDF may not launch directly and a Save As dialog box is displayed instead. (80293)

**Workaround:** Verify that the Adobe Reader software is installed. If it is, and the Save As message still displays, open the PDF file directly from Adobe Reader.

[Top](#page-0-0)

### Known Problems

Every effort has been made to ensure that Essbase Deployment Services is as free of bugs as possible. However, there are some known problems.

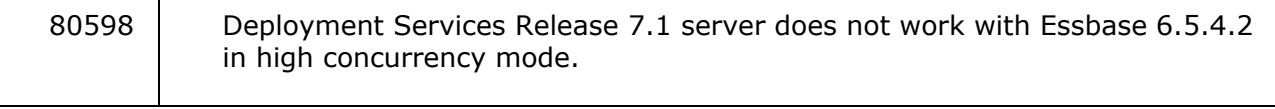

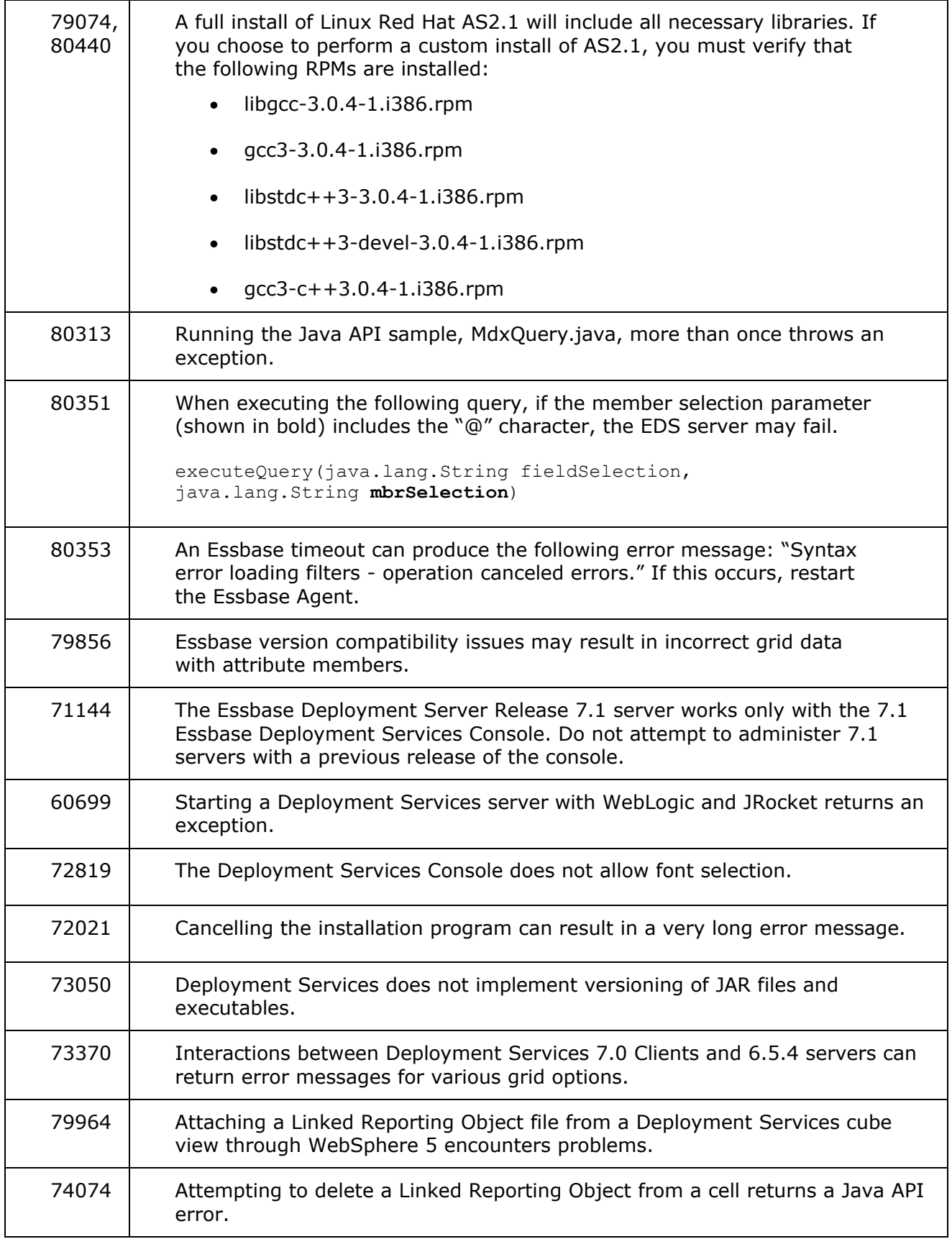

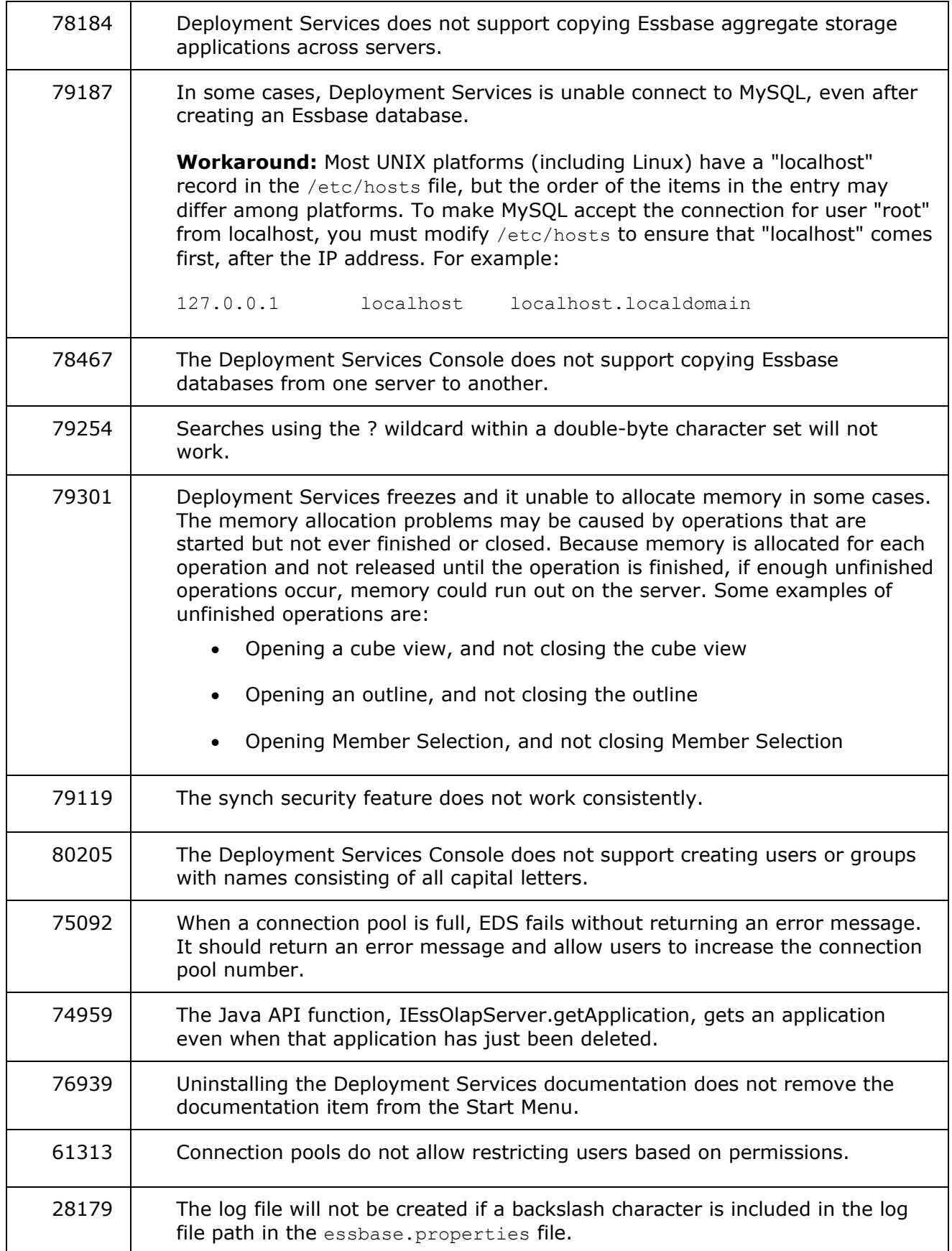

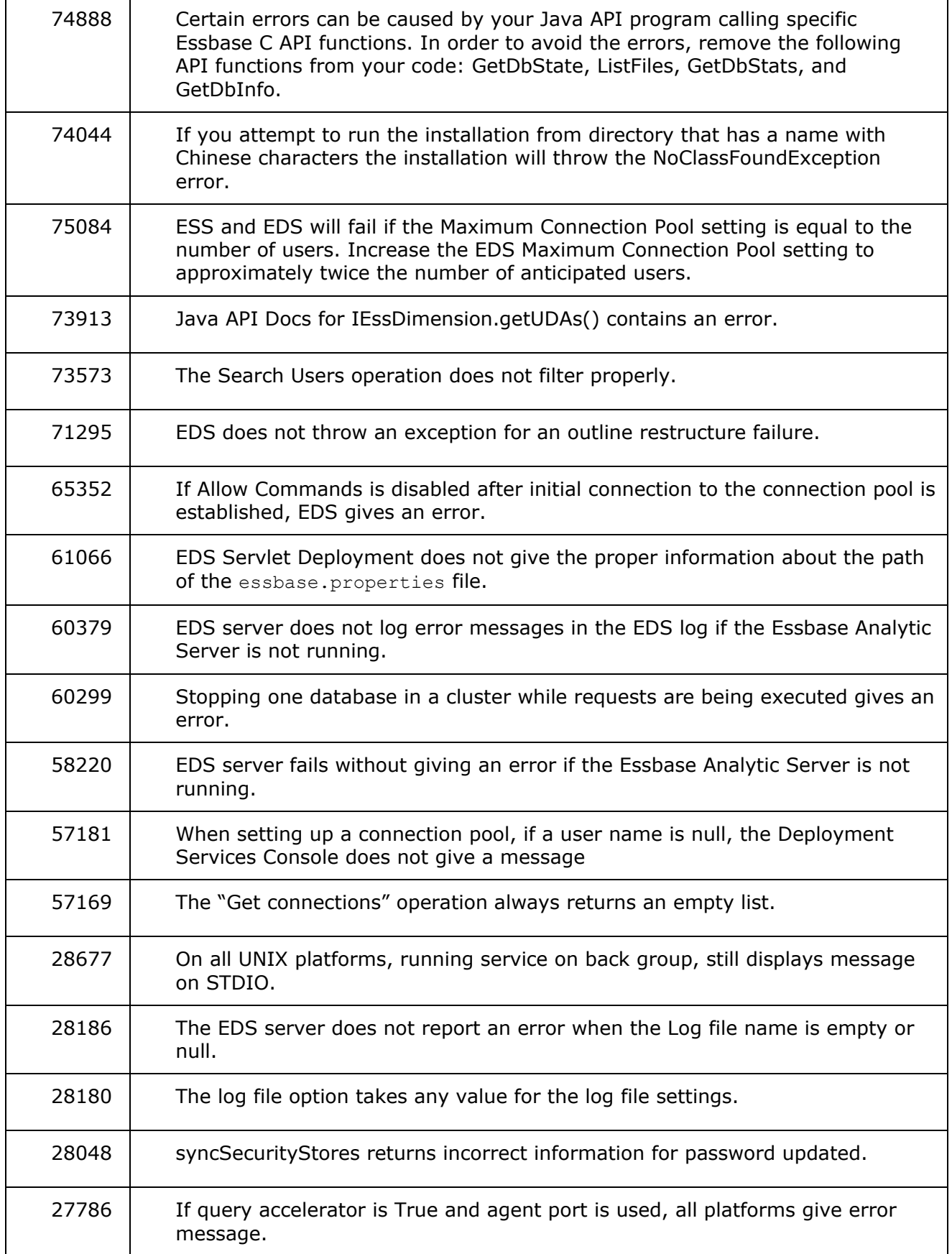

<span id="page-8-0"></span>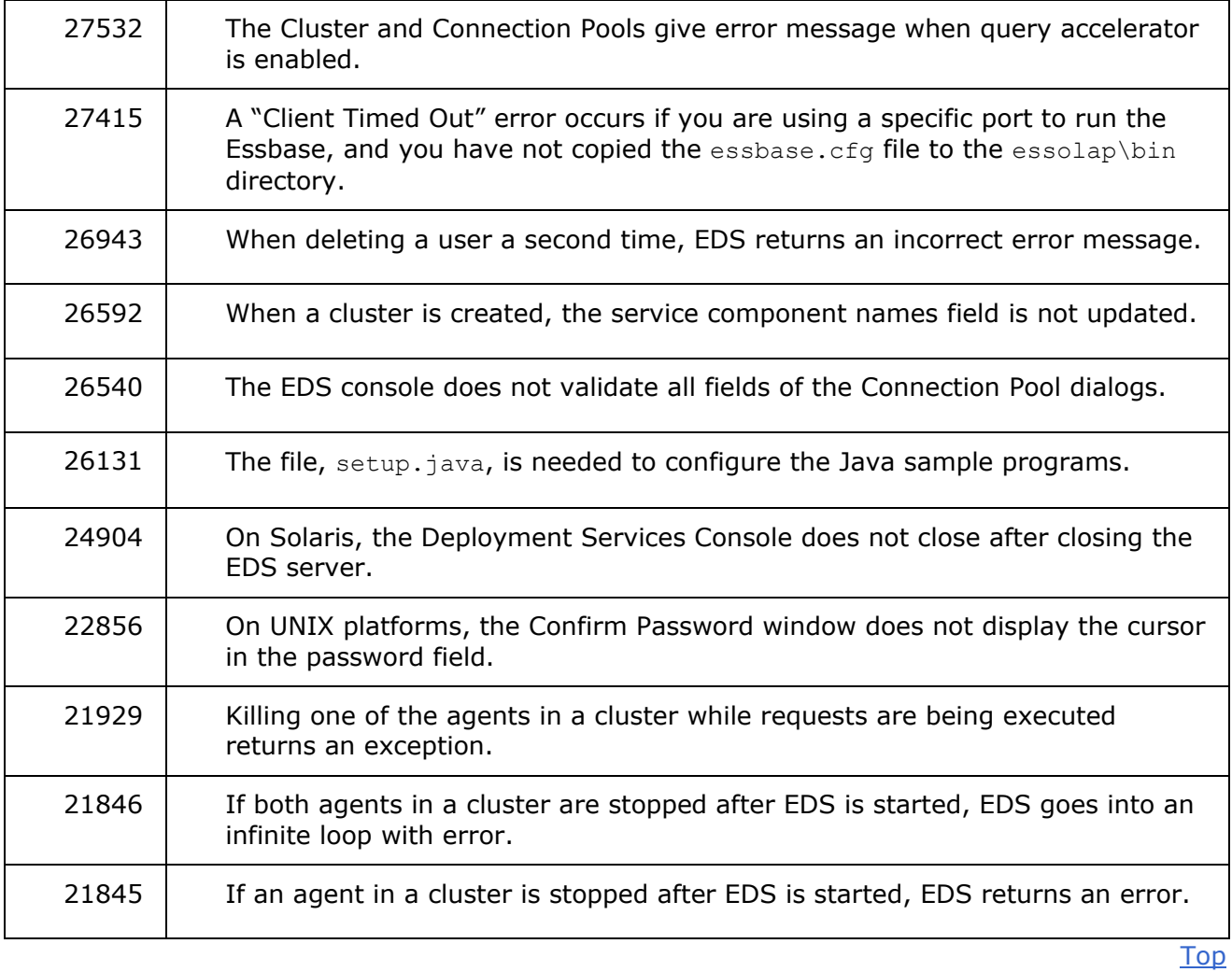

## Localization

Essbase Deployment Services supports the use of languages other than English. To use other languages, set the ESSLANG environment variable on the computer running Essbase and Essbase Deployment Services.

For more information on language code pages refer to : <http://www.iana.org/assignments/character-sets>

### **Matrix of ESSLANG Values for Windows Platforms**

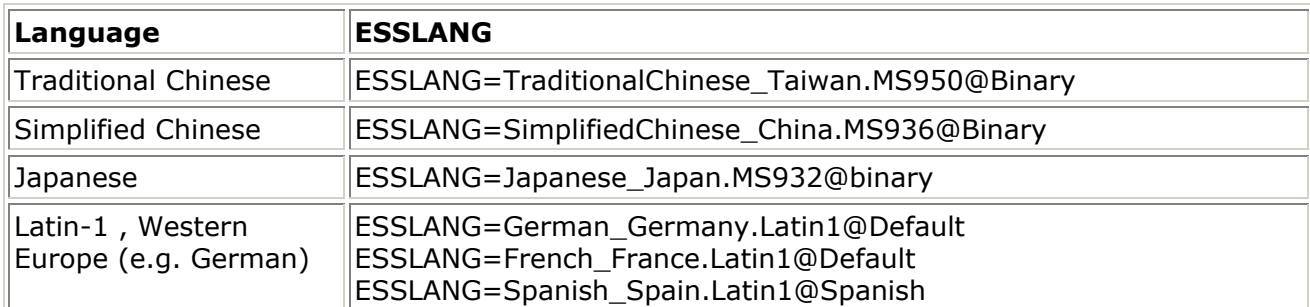

<span id="page-9-0"></span>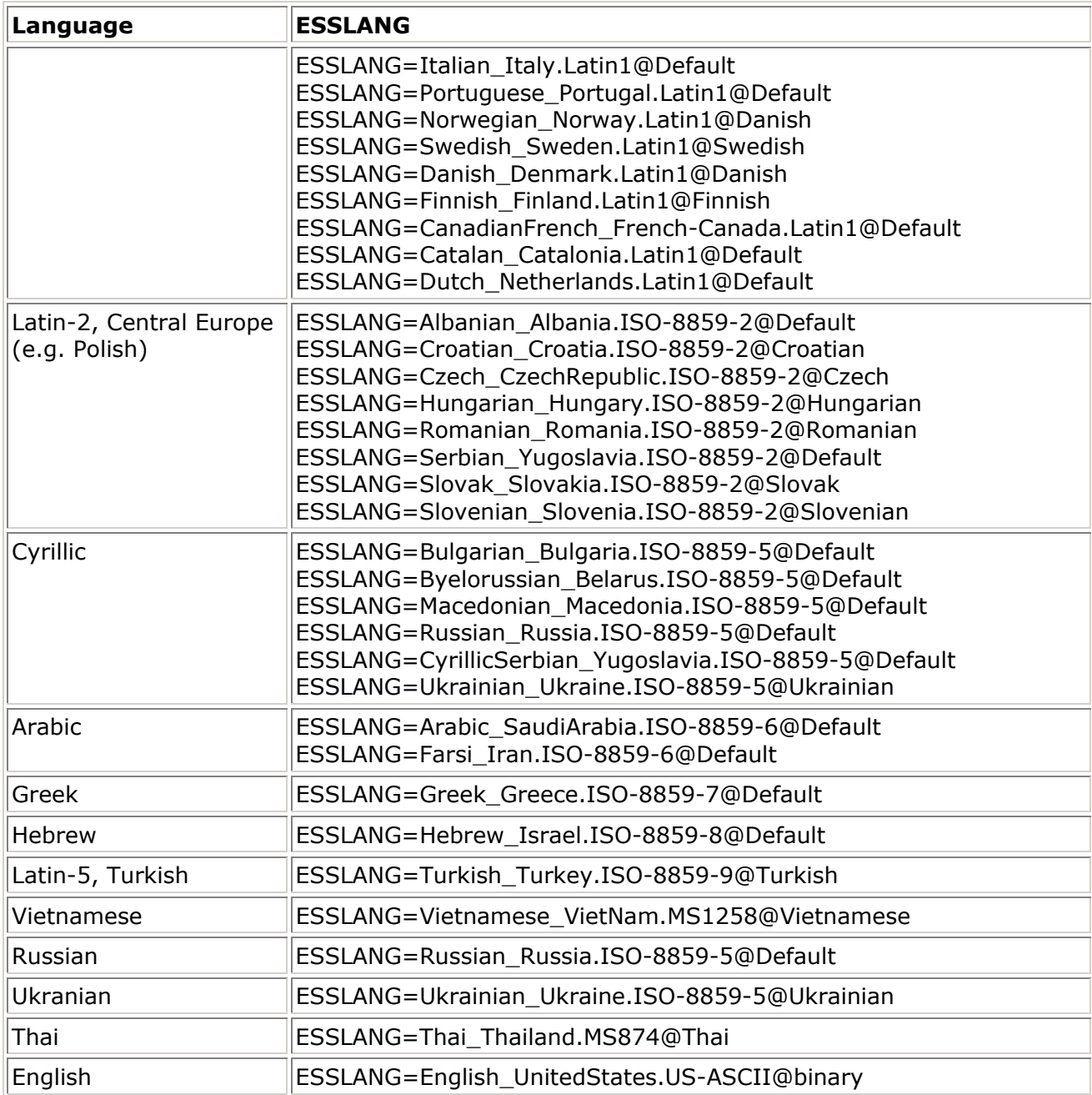

### **Matrix of ESSLANG Values for UNIX Platforms**

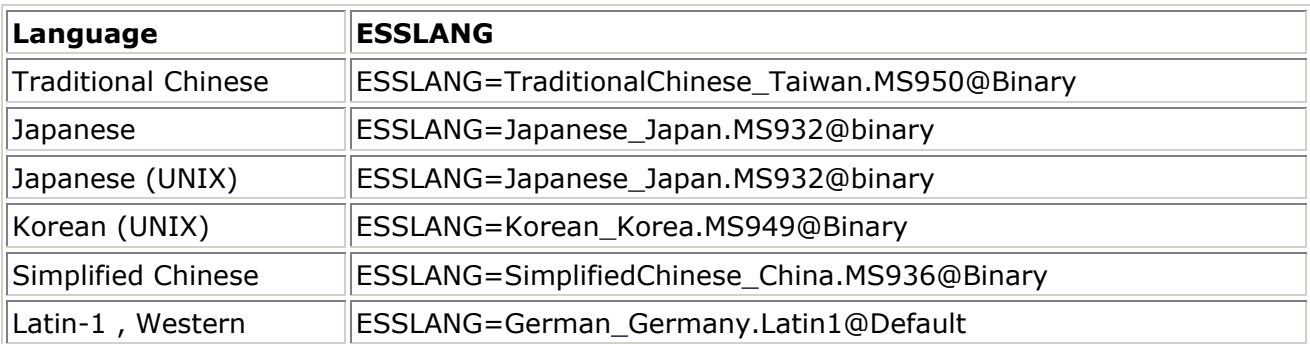

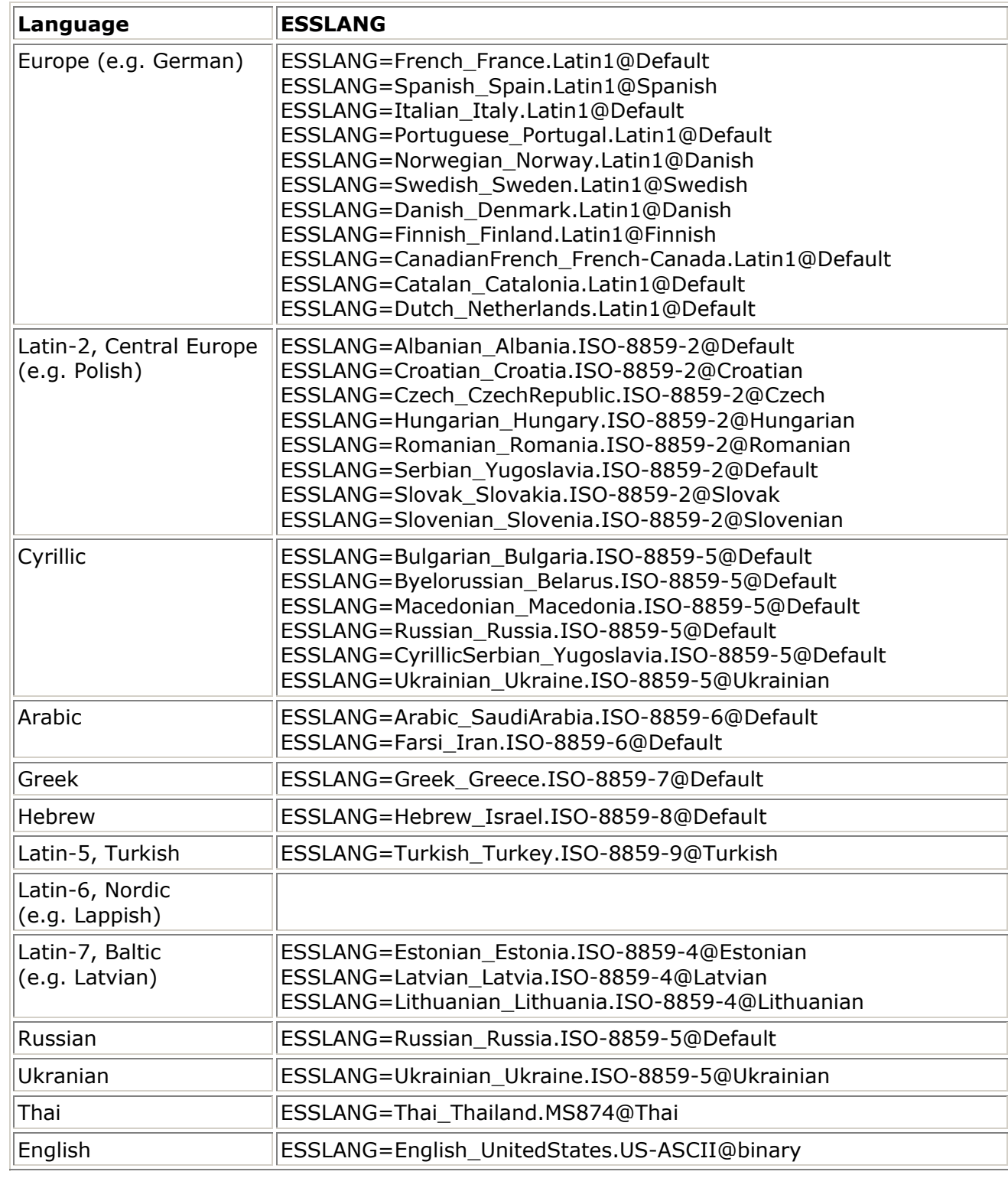

[Top](#page-0-0)

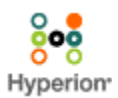

© 2001-2004 Hyperion Solutions Corporation. All Rights Reserved. [http://www.hyperion.com](http://www.hyperion.com/)

P/N: D119271000